## Probe-Klausur zur Vorlesung Stochastik II

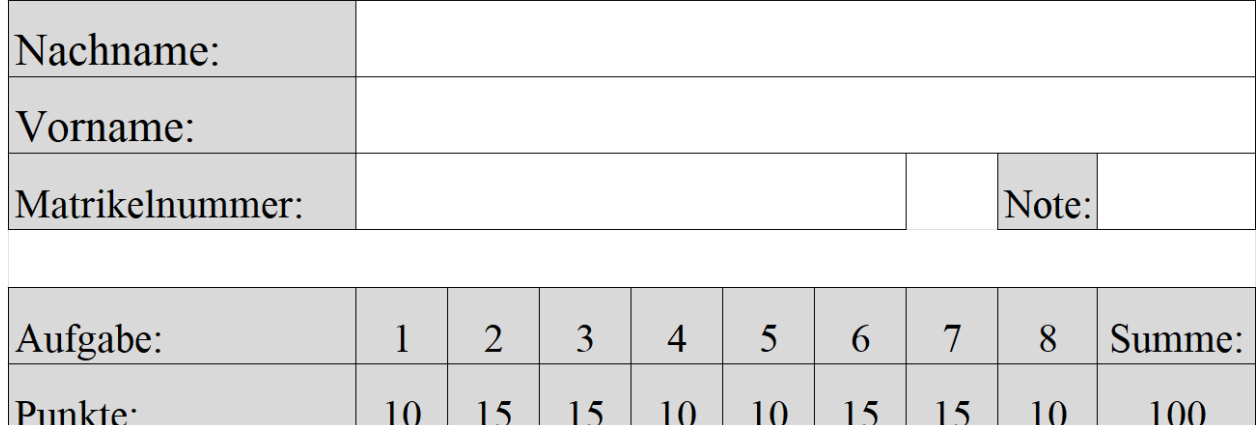

Bevor Sie anfangen: Bitte geben Sie Ihre elektronischen Kommunikationsgeräte vorne ab. Wenn während der Klausur etwa ein Mobil-Telefon benutzt wird, muss die Klausur als nicht bestanden gewertet werden.

Hilfsmittel Theorie-Teil (Aufg. 1-4, 50 Punkte): 1 beidseitig beschriebenes DIN A4 Blatt, eine Formelsammlung und ein einfacher Taschenrechner. Die Zeit, die Sie für den Theorie-Teil verwenden möchten, können Sie selber festlegen. Bevor Sie mit dem Programmier-Teil beginnen, müssen Sie den Theorie-Teil abgegeben haben.

Hilfsmittel Programmier-Teil (Aufg. 5-8, 50 Punkte): Alle Hilfsmittel zugelassen. Sie bekommen einen USB-Stick, der am Ende der Klausur eingesammelt wird. Speichern Sie bitte Ihren R-Code unter

Nachname-Vorname.R

auf diesem Stick.

erreicht:

**1.Aufgabe (10 Punkte):** Es sei x eine auf dem Intervall [0, 1] gleichverteilte Zufallszahl.

- a) Berechnen Sie den Erwartungswert  $E[x]$
- b) Berechnen Sie die Varianz  $V[x]$

2.Aufgabe (15 Punkte): Berechnen Sie die folgenden Integrale analytisch mit Bleistift und Papier. Sie können dazu alle Resultate und Theoreme aus der Vorlesung benutzen.

a)  $\int_{-\infty}^{\infty} x e^{-\frac{(x-5)^2}{6}} dx$ 

**b)** 
$$
\int_{-\infty}^{\infty} \int_{-\infty}^{\infty} \int_{-\infty}^{\infty} (x + y + z)^2 e^{-\frac{x^2 + y^2 + z^2}{2}} \frac{dx \, dy \, dz}{(2\pi)^{3/2}}
$$

$$
c) \int_{-1}^{2} e^{-2x^2} dx
$$

Drücken Sie das Resultat von Teil (c) durch die  $N(x)$ -Funktion aus, gegeben durch

$$
N(x) = \int_{-\infty}^{x} e^{-\frac{y^2}{2}} \frac{dy}{\sqrt{2\pi}}.
$$

**3.Aufgabe (15 Punkte):** Zufallszahlen  $\{x_i\}_{i=1}^n$  heissen exponential-verteilt mit Parameter  $\lambda > 0$ , wenn für alle  $x \geq 0$ 

$$
\mathsf{Prob}\big[\,x_i\in[x,x+dx)\,\big]\quad =\quad \lambda\,e^{-\lambda x}\,dx
$$

gilt und die Wahrscheinlichkeit für negative Zahlen 0 ist, also Prob $[x_i \in [x, x + dx)] = 0$ falls  $x < 0$ .

a) Zeigen Sie, dass der Maximum Likelihood Schätzer für  $\lambda$  gegeben ist durch

$$
\hat{\lambda}_{\text{ML}}(x_1, ..., x_n) = \frac{1}{\frac{1}{n} \sum_{i=1}^n x_i}
$$

b) Wenn Sie überprüfen müssten, ob dieser Schätzer erwartungstreu ist, müssten Sie überprüfen, ob die Gleichung

$$
\mathsf{E}[\hat{\lambda}_{\mathrm{ML}}] \stackrel{?}{=} \lambda \tag{1}
$$

erfüllt ist. Wie ist das  $E[\cdot]$  auf der linken Seite von (1) genau zu berechnen? Geben Sie eine explizite Summe oder ein explizites Integral an. Sie müssen diese Summe oder dieses Integral dann nicht weiter ausrechnen.

**4.Aufgabe (10 Punkte):** Es seien  $\phi_1, \phi_2, \dots, \phi_n$  standard-normalverteilte Zufallszahlen und

$$
X_n := \phi_1^2 \phi_2^2 \cdots \phi_n^2 = \prod_{j=1}^n \phi_j^2
$$

Berechnen Sie die Varianz  $V[X_n]$ .

## Programmier-Teil:

**5.Aufgabe (10 Punkte):** Die Dichte  $p_{\lambda}(x)$  für die Exponentialverteilung ist gegeben durch

$$
p_{\lambda}(x) := \begin{cases} \lambda e^{-\lambda x} & \text{falls } x \ge 0, \\ 0 & \text{falls } x < 0. \end{cases}
$$

Die Exponentialverteilung gehört zu den in R vorimplementierten W'keitsverteilungen.

- a) Erzeugen Sie  $N = 10000$  mit  $\lambda = 0.5$  exponentialverteilte Zufallszahlen und stellen Sie sie in einem Histogramm dar.
- b) W¨ahlen Sie die Skalierung des Histogrammes so, dass die Werte auf der y−Achse mit der W'keitsdichte (1) vergleichbar sind, und plotten Sie ebenfalls die W'keitsdichte, in rot, in dasselbe Histogramm.
- c) Es gibt die R-Funktion  $pexp()$ . Geben Sie den exakten analytischen Ausdruck für pexp() an und verifizieren Sie durch einen geeigneten Plot, dass dieser analytische Ausdruck tatsächlich mit pexp() übereinstimmt.

6.Aufgabe (15 Punkte): Berechnen Sie numerisch mit Hilfe einer Monte Carlo Simulation den Wert von folgenden Integralen:

- a)  $\int_{-1}^{2} e^{-2x^2} dx$ , indem Sie normalverteilte Zufallszahlen benutzen
- b)  $\int_{-1}^{2} e^{-2x^2} dx$ , indem Sie auf dem Intervall [−1, 2] gleichverteilte Zufallszahlen benutzen
- c)  $\int_{-\infty}^{\infty} \int_{-\infty}^{\infty} \int_{-\infty}^{\infty} (x + y + z)^2 e^{-\frac{x^2 + y^2 + z^2}{2}}$  $\frac{y^2+z^2}{2}$   $\frac{dx\,dy\,dz}{(2-x^2)^2}$  $(2\pi)^{3/2}$

**7.Aufgabe (15 Punkte):** Führen Sie die folgenden Berechnungen in R durch:

a) Erzeugen Sie  $N = 10000$  Zufallsvektoren

$$
x = (x_1, \cdots, x_{10}) \in \mathbb{R}^{n=10}
$$

wobei die  $x_i$  unabhängige, normalverteilte Zufallszahlen sind mit Mittelwert  $\mu = 20$ und Varianz  $\sigma^2 = 16$ . Speichern Sie Ihre insgesamt  $N \times n$  Zufallszahlen dann in einer Matrix  $X \in \mathbb{R}^{N \times n}$  mit  $n = 10$  und  $N = 10000$ .

b) Der Maximum-Likelihood-Schätzer für den Mittelwert  $\mu$  ist gegeben durch

$$
\hat{\mu}(x_1, \cdots, x_n) = \frac{1}{n} \sum_{i=1}^n x_i \tag{2}
$$

Berechnen Sie das  $\hat{\mu}$  für die N Zufallsvektoren aus (a) und speichern Sie die Werte in dem Vektor hmu.

c) In der Vorlesung haben wir gezeigt: Der Maximum-Likelihood-Schätzer (2) ist normalverteilt mit Mittelwert  $\mu$  und Varianz  $\frac{\sigma^2}{n}$  $\frac{\sigma^2}{n}$ . Überprüfen Sie diese Aussage numerisch, indem Sie ein Histogramm für die  $\hat{\mu}$ 's aus (b) machen und in dieses Histogramm die Dichte der entsprechenden Normalverteilung mit reinplotten. W¨ahlen Sie die Skalierung des Histogramms so, dass die Werte mit der W'keitsdichte vergleichbar sind.

8.Aufgabe (10 Punkte): Führen Sie die folgenden Berechnungen in R durch:

- a) Erzeugen Sie  $n = 1001$  auf dem Intervall [0,1000] gleichverteilte Zufallszahlen  $\{x_i\}_{i=1}^n$ und speichern Sie sie in dem Vektor x .
- b) Berechnen Sie den Mittelwert und die Standardabweichung der  $\{x_i\}_{i=1}^n$ .
- c) Geben Sie den Median und das dritte Quartil an.
- d) Berechnen Sie das 10%-Quantil und das 99%-Quantil der  $\{x_i\}_{i=1}^n$ .